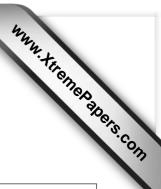

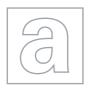

## UNIVERSITY OF CAMBRIDGE INTERNATIONAL EXAMINATIONS General Certificate of Education Advanced Subsidiary Level and Advanced Level

| * |  |
|---|--|
| 2 |  |
| 0 |  |
| 2 |  |
| 2 |  |
| σ |  |
| 4 |  |
| 4 |  |
| œ |  |
| Ν |  |
| 2 |  |
| * |  |

| CANDIDATE<br>NAME |  |  |                |  |  |  |
|-------------------|--|--|----------------|--|--|--|
| CENTRE<br>NUMBER  |  |  | CANDI<br>NUMBI |  |  |  |

9691/23 **COMPUTING** 

Paper 2 May/June 2013

2 hours

Candidates answer on the Question Paper.

No additional materials are required.

## **READ THESE INSTRUCTIONS FIRST**

Write your Centre number, candidate number and name on all the work you hand in.

Write in dark blue or black pen.

You may use a soft pencil for any diagrams, graphs or rough working.

Do not use staples, paper clips, highlighters, glue or correction fluid.

DO NOT WRITE IN ANY BARCODES.

Answer all questions.

At the end of the examination, fasten all your work securely together.

The number of marks is given in brackets [ ] at the end of each question or part question.

1 Meena wants to develop a program to keep a record of her examination results. She will want to enter, sort and print out data which is stored as a file of records.

For Examiner's Use

Each record will contain at least the following data:

- subject
- examination title
- level
- date sat
- mark

An example of an examination title is 'General Certificate of Education'.

The DateSat field will contain only the month and year that the examination was taken. For all subjects the mark is between 0 and 100 inclusive.

The level is 'O' or 'A'.

(a) Complete the table. Use a single value for the size.

| Data              | Identifier | Data Type | Size (in bytes) |
|-------------------|------------|-----------|-----------------|
| subject           | Subject    | STRING    |                 |
| examination title |            |           |                 |
| level             | Level      |           | 1               |
| date sat          | DateSat    |           |                 |
| mark              | Mark       |           |                 |

[6]

| (b) | Estimate how many records could be held in the file if there are 5KB available for the file. | €      |
|-----|----------------------------------------------------------------------------------------------|--------|
|     |                                                                                              |        |
|     |                                                                                              |        |
|     |                                                                                              |        |
|     | [4                                                                                           | <br>[] |

© UCLES 2013 9691/23/M/J/13

| (c) | (i)  | Each record needs another field to uniquely identify that record.                                                    |  |  |  |
|-----|------|----------------------------------------------------------------------------------------------------|--|--|--|
|     |      | State an appropriate identifier for this field and state a suitable data type for it.                                |  |  |  |
|     |      |                                                                                                    |  |  |  |
|     |      |                                                                                                    |  |  |  |
|     |      | [2]                                                                                                    |  |  |  |
|     |      | r=1                                                                                                    |  |  |  |
|     | (ii) | In a programming language write the declaration for the record structure, giving it the identifier $\mathtt{Exam}$ . |  |  |  |
|     |      | Programming language                                                                                                 |  |  |  |
|     |      | Declaration                                                                                                    |  |  |  |
|     |      |                                                                                                    |  |  |  |
|     |      |                                                                                                    |  |  |  |
|     |      |                                                                                                    |  |  |  |
|     |      |                                                                                                    |  |  |  |
|     |      |                                                                                                    |  |  |  |
|     |      |                                                                                                    |  |  |  |
|     |      |                                                                                                    |  |  |  |
|     |      |                                                                                                    |  |  |  |
|     |      | [4]                                                                                                    |  |  |  |
| (d) | Ме   | ena decides to modularise the solution.                                                                              |  |  |  |
|     | Des  | scribe <b>two</b> ways in which a procedural programming language is appropriate when dularising a solution.         |  |  |  |
|     | 1    |                                                                                                    |  |  |  |
|     |      |                                                                                                    |  |  |  |
|     |      |                                                                                                    |  |  |  |
|     | 2    |                                                                                                    |  |  |  |
|     |      |                                                                                                    |  |  |  |
|     |      |                                                                                                    |  |  |  |
|     |      | [4]                                                                                                    |  |  |  |

|   | (e) | Describe what the function $\mathtt{EOF}$ () does when used in a program. |     |
|---|-----|---------------------------------------------------------------------------|-----|
|   |     |                                                                           |     |
|   |     |                                                                           |     |
|   |     |                                                                           | [2] |
| , | The | e data in each field is validated as it is entered.                       |     |
| 4 |     | Write the logic expression to validate Mark.                              |     |
|   | ζ-, | · .                                                                       |     |
|   |     |                                                                           | [3] |

**(b)** The following table shows the four records currently stored in the file <code>ExamResults</code> for the examinations sat so far.

| Subject                            | Title | Level | DateSat | Mark                 |
|------------------------------------|-------|-------|---------|----------------------|
| Art<br>Music<br>Biology<br>History |       |       |         | 28<br>57<br>75<br>41 |

Meena will write a module based on the following pseudocode.

```
OPENFILE ExamResults FOR INPUT

Count ← 1

REPEAT

FILEREAD next ExamResults record

IF Mark > 70

THEN

Count ← Count + 1

ENDIF

UNTIL EOF()

OUTPUT Count

CLOSEFILE ExamResults
```

© UCLES 2013 9691/23/M/J/13

(i) Complete the trace table below using the file  ${\tt ExamResults}.$ 

|       | Count                           | Mark                      | Mark > 70              | Output |
|-------|---------------------------------|---------------------------|------------------------|--------|
|       |                                 |                           |                        |        |
|       |                                 |                           |                        |        |
|       |                                 |                           |                        |        |
|       |                                 |                           |                        |        |
|       |                                 |                           |                        |        |
|       |                                 |                           |                        |        |
|       |                                 |                           |                        |        |
|       |                                 |                           |                        |        |
|       |                                 |                           |                        |        |
|       |                                 |                           |                        |        |
|       |                                 |                           |                        |        |
|       |                                 |                           |                        |        |
|       |                                 |                           |                        | [41]   |
| (::\  | Thomasia and ann                | - u in the consequence de |                        | [4]    |
| (11)  |                                 | or in the pseudocode.     |                        |        |
|       | Write the corre                 | ct statement.             |                        |        |
|       |                                 |                           |                        | [1]    |
| (iii) | State the type of               | of error.                 |                        |        |
|       |                                 |                           |                        | [1]    |
| (iv)  | Write a suitable<br>Count ← Cou |                           | e added to explain the | line   |
|       |                                 |                           |                        |        |
|       |                                 |                           |                        | [1]    |
|       |                                 |                           |                        |        |
|       |                                 |                           |                        |        |
|       |                                 |                           |                        |        |

(c) The pseudocode given in (b) uses a REPEAT-UNTIL loop:

OPENFILE ExamResults FOR INPUT
Count - 1
REPEAT
FILEREAD next ExamResults record
IF Mark > 70
THEN
Count - Count + 1
ENDIF
UNTIL EOF()
OUTPUT Count
CLOSEFILE ExamResults

Rewrite the pseudocode to count how many records have a mark below 40. This time use a WHILE-ENDWHILE loop.

OPENFILE ExamResults FOR INPUT

CLOSEFILE ExamResults [4]

© UCLES 2013 9691/23/M/J/13

| 3 |     | ena needs to be aware of her average mark and declares a variable with identifier AvMark which she decides will be a global variable.               |
|---|-----|----------------------------------------------------------------------------------------------------|
|   | (a) | State where in the program a global variable will be declared.                                                                                      |
|   |     | [1]                                                                                                    |
|   | (b) | Using only global variables is poor programming practice.                                                                                           |
|   |     | Give a possible problem that could result from this.                                                                                                |
|   |     |                                                                                                    |
|   |     | [1]                                                                                                    |
|   |     | e program will read the marks from the file into a one-dimensional array, MyMarks. The ay has 50 elements, and marks range from 0 to 100 inclusive. |
|   | (c) | State a suitable value to initialise each element of the array.                                                                                     |
|   |     | [1]                                                                                                    |
|   | (d) | In a programming language, write code that will declare and initialise MyMarks.                                                                     |
|   |     | Programming language                                                                                                    |
|   |     | Code                                                                                                    |
|   |     |                                                                                                    |
|   |     |                                                                                                    |
|   |     |                                                                                                    |
|   |     |                                                                                                    |
|   |     |                                                                                                    |
|   |     |                                                                                                    |
|   |     | [4]                                                                                                    |

| (e) | 20 marks have been read into elements 1 to 20. In a programming language, write code that will print out the highest and lowest marks that have been entered. | <del>}</del> |
|-----|----------------------------------------------------------------------------------------------------|--------------|
|     | Programming language                                                                                                    |              |
|     | Code                                                                                                    | •            |
|     |                                                                                                    |              |
|     |                                                                                                    | •            |
|     |                                                                                                    | •            |
|     |                                                                                                    | •            |
|     |                                                                                                    | •            |
|     |                                                                                                    | •            |
|     |                                                                                                    | •            |
|     |                                                                                                    |              |
|     |                                                                                                    |              |
|     |                                                                                                    | •            |
|     |                                                                                                    |              |
|     |                                                                                                    |              |
|     |                                                                                                    |              |
|     | [6                                                                                                    | ]            |
| (f) | MyAvMark is a variable of data type REAL.  Meena wants the value of MyAvMark converted to the nearest whole number.                                           |              |
|     | State a function that will perform the conversion.                                                                                                    |              |
|     | [1                                                                                                    | ]            |

© UCLES 2013 9691/23/M/J/13

The module to calculate the average mark could be written as a procedure or a function.

(g) (i) State one difference between a procedure and a function.

[1]

(ii) State why the module to calculate the average mark could be written as a procedure or a function.

| 4 | (a) | Meena hopes some of her friends will use her program. When designing the user interface, state <b>three</b> design features she can incorporate if one of her friends has a sight impairment. |
|---|-----|----------------------------------------------------------------------------------------------------|
|   |     |                                                                                                    |
|   |     |                                                                                                    |
|   |     |                                                                                                    |
|   |     |                                                                                                    |
|   |     |                                                                                                    |
|   |     | [3]                                                                                                    |
|   | (b) | Design the interface. It must allow for entry of marks and the output of the average mark. Remember, one of her friends has a sight impairment.                                               |
|   |     |                                                                                                    |
|   |     |                                                                                                    |
|   |     |                                                                                                    |
|   |     |                                                                                                    |
|   |     |                                                                                                    |
|   |     |                                                                                                    |
|   |     |                                                                                                    |
|   |     |                                                                                                    |
|   |     |                                                                                                    |
|   |     |                                                                                                    |
|   |     |                                                                                                    |
|   |     | [6]                                                                                                    |

| (c) | Meena has compiled the program and she thinks it is working.                                    |  |  |  |  |
|-----|-------------------------------------------------------------------------------------------------|--|--|--|--|
|     | What <b>two</b> types of error could still occur in the program? For each type give an example. |  |  |  |  |
|     | Error type 1                                                                                    |  |  |  |  |
|     | Example                                                                                         |  |  |  |  |
|     |                                                                                                 |  |  |  |  |
|     | Error type 2                                                                                    |  |  |  |  |
|     | Example                                                                                         |  |  |  |  |
|     |                                                                                                 |  |  |  |  |
|     | [4]                                                                                             |  |  |  |  |

Permission to reproduce items where third-party owned material protected by copyright is included has been sought and cleared where possible. Every reasonable effort has been made by the publisher (UCLES) to trace copyright holders, but if any items requiring clearance have unwittingly been included, the publisher will be pleased to make amends at the earliest possible opportunity.

University of Cambridge International Examinations is part of the Cambridge Assessment Group. Cambridge Assessment is the brand name of University of Cambridge Local Examinations Syndicate (UCLES), which is itself a department of the University of Cambridge.

Examiner's Use

For

[9]